## **PENGESAHAN DAN KELULUSAN PEMILIHAN MAJOR LPPT**

**1. Langkah-langkah Pengesahan Pemilihan Major LPPT oleh PSM**

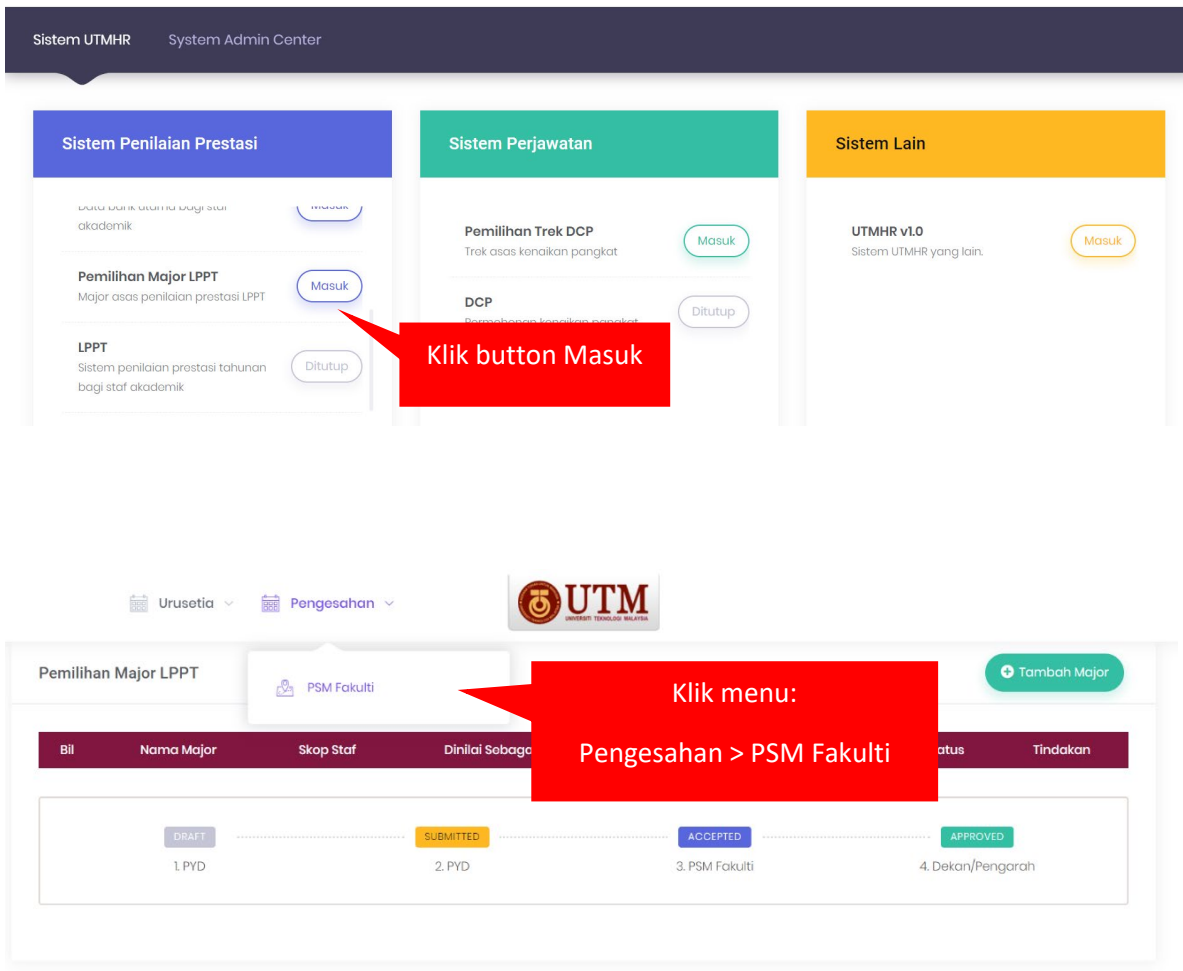

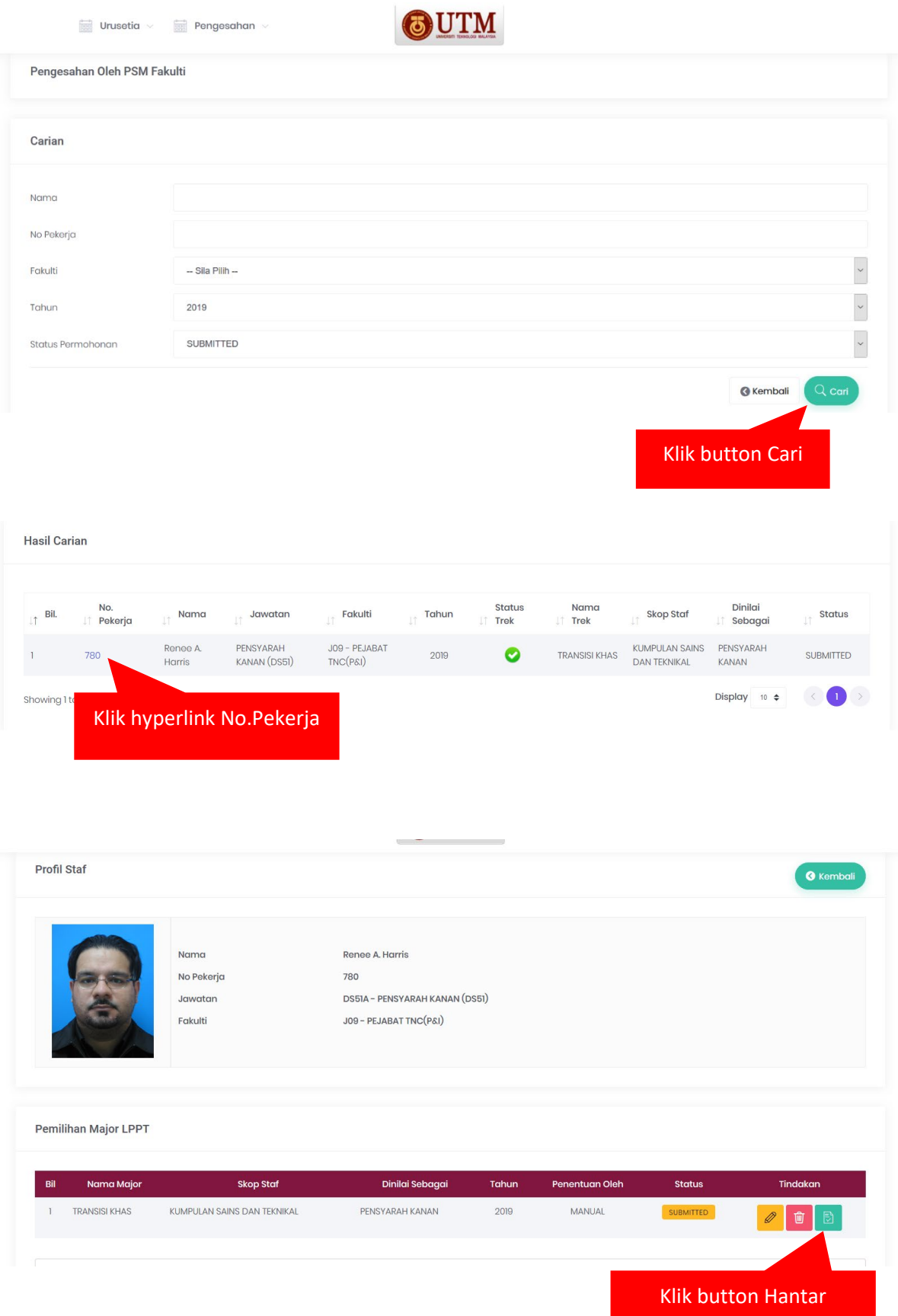

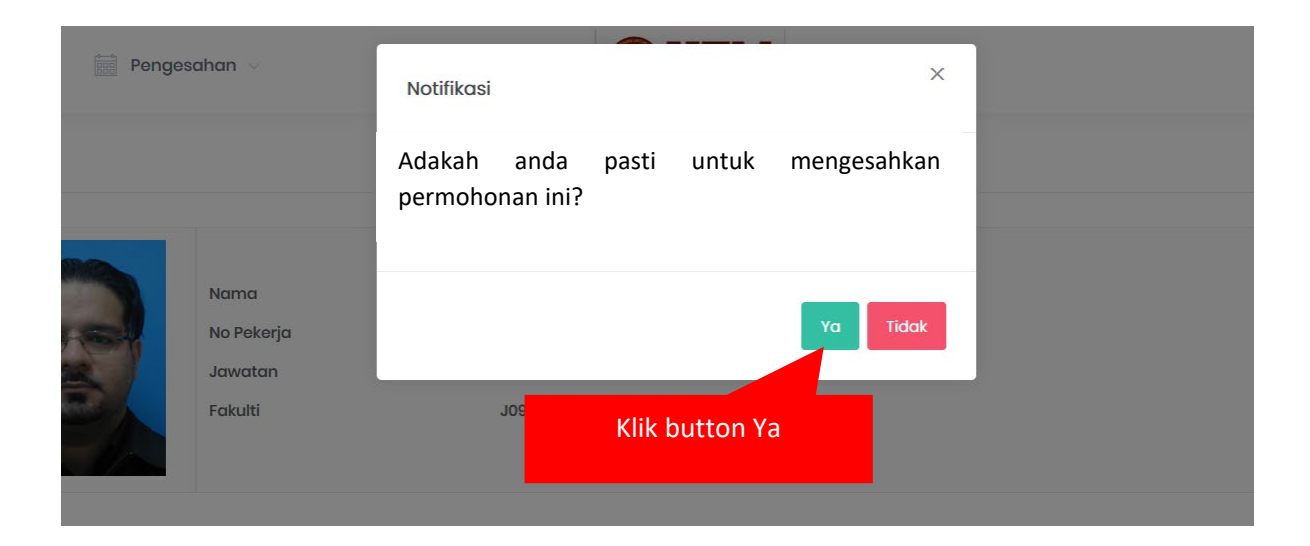

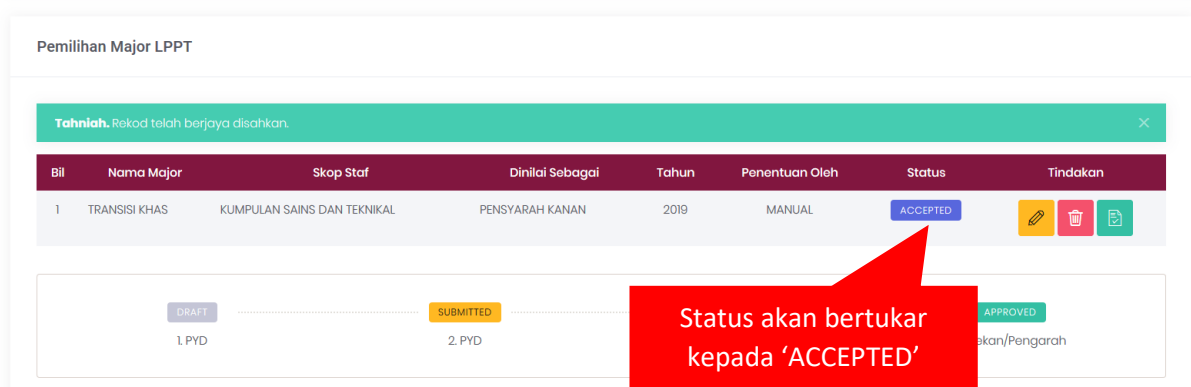

## **2. Langkah-langkah Kelulusan Pemilihan Major LPPT oleh Dekan/Pengarah**

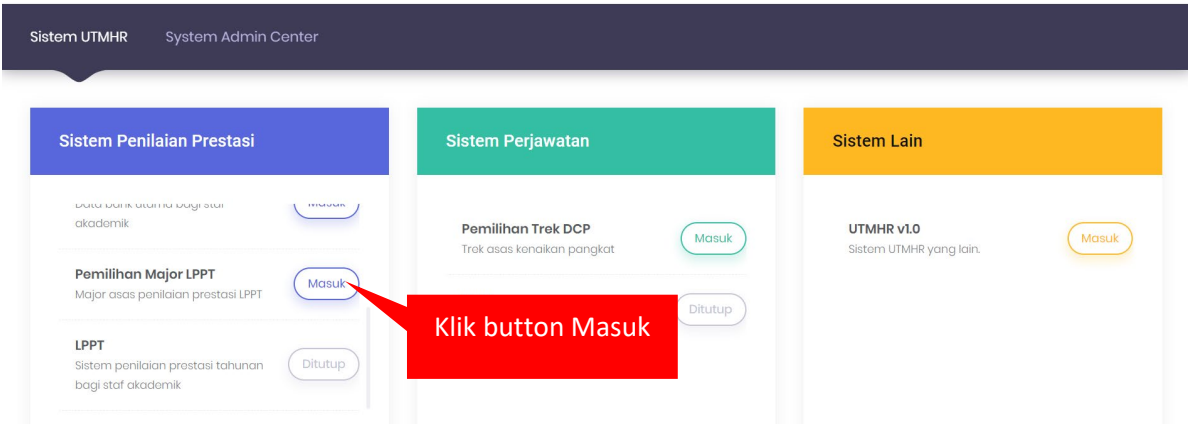

## OUTM

 $\frac{1}{2}$  Pengesahan  $\sim$ 

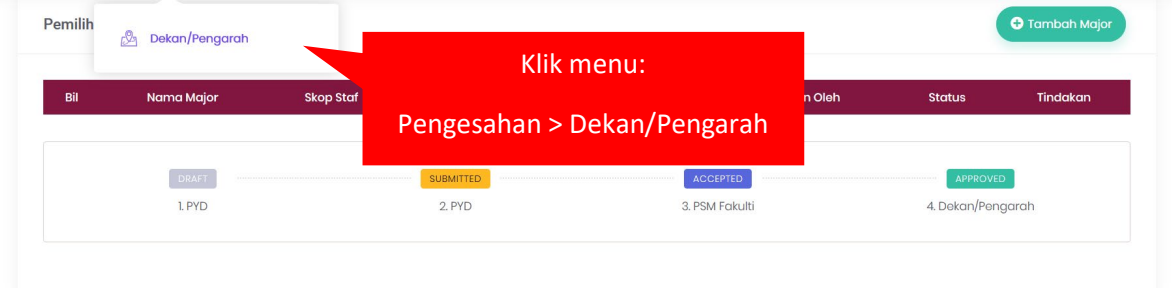

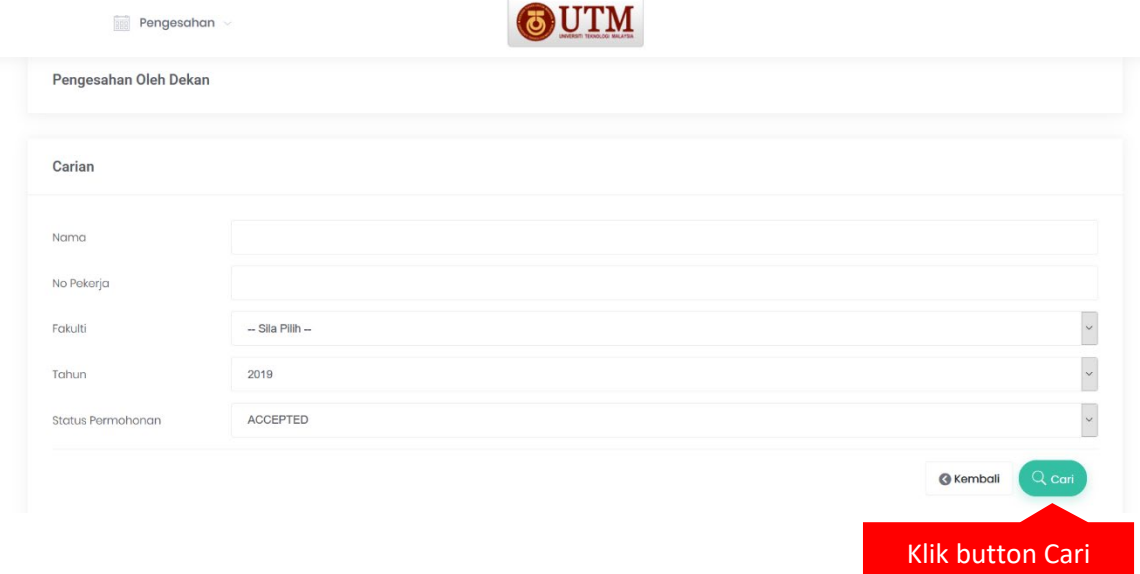

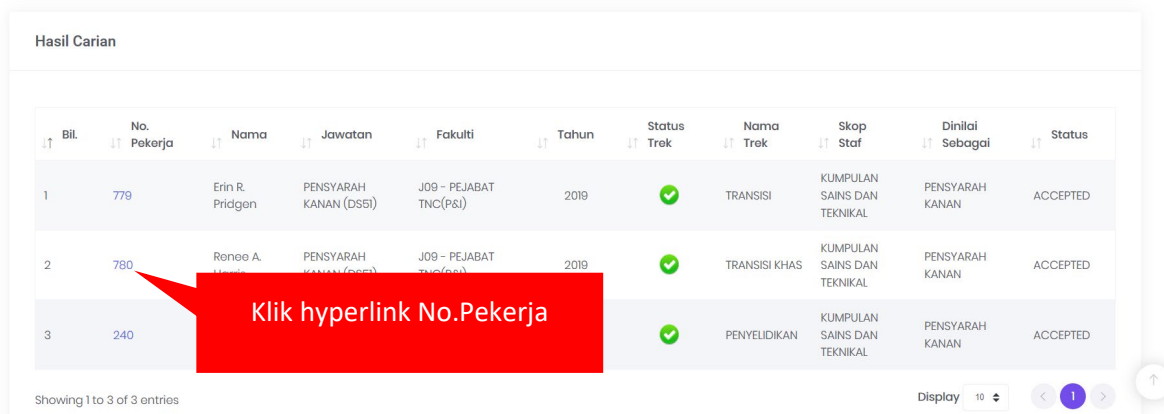

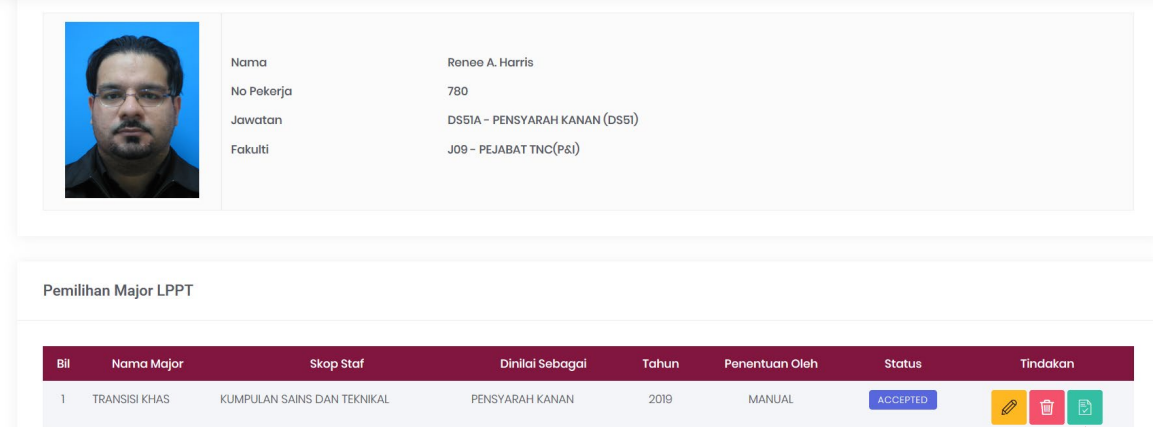

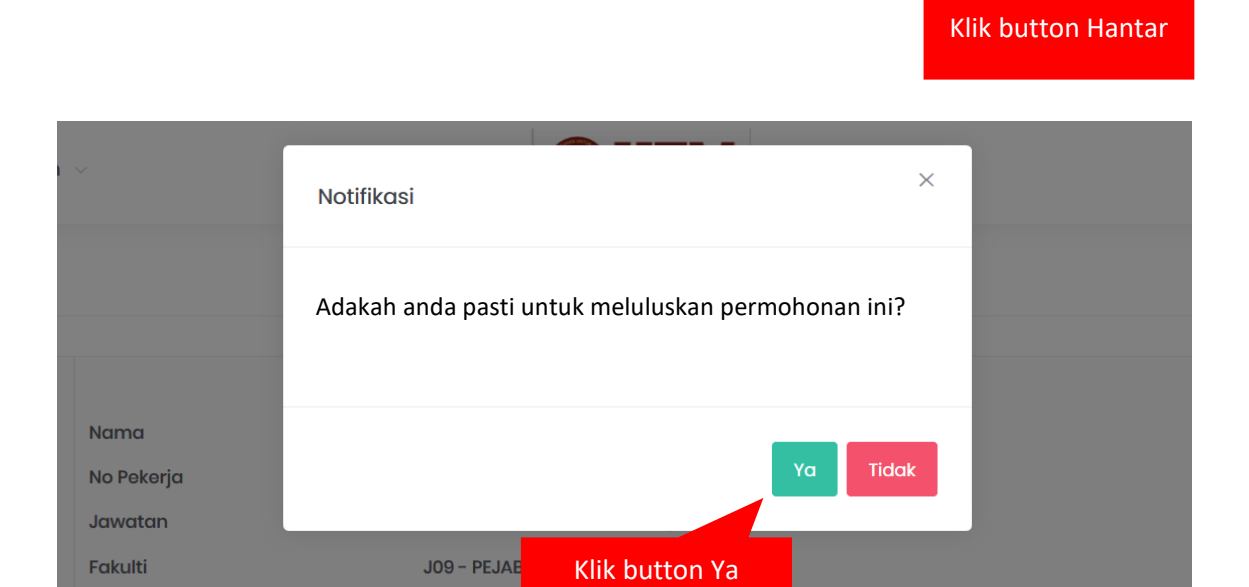

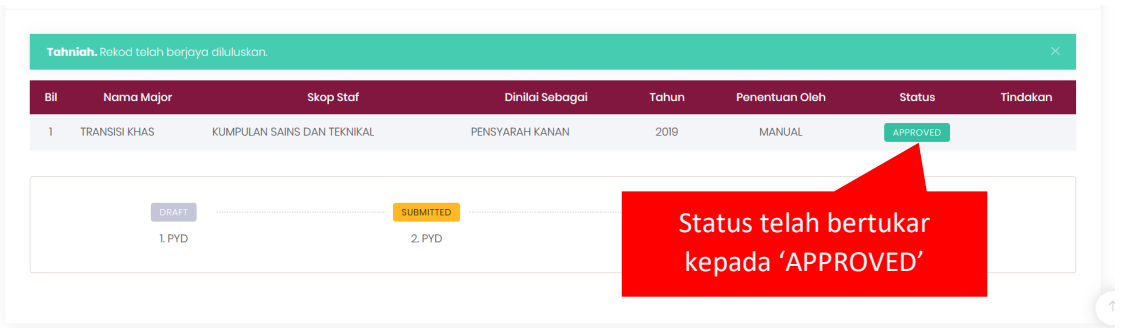